# **Système SOMAEU Fiche d'information**

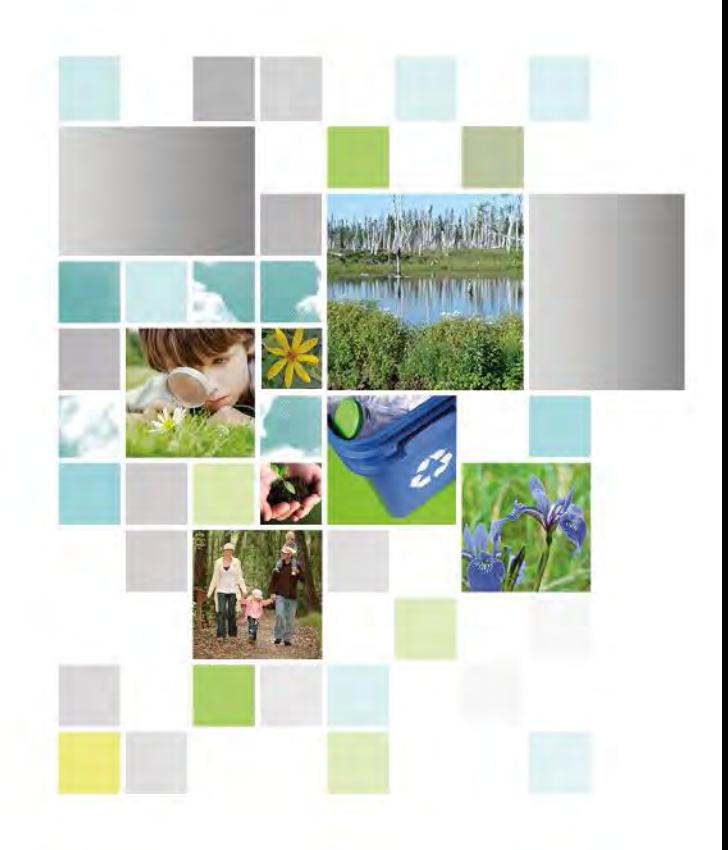

# **Fiche d'information nº 3 Le rapport annuel 2017**

**Mars 2018**

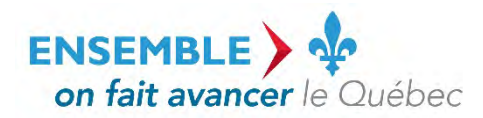

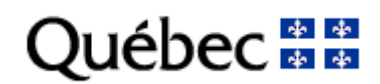

# FICHE D'INFORMATION Nº 3

# **Le rapport annuel 2017 dans le système de suivi des ouvrages municipaux d'assainissement des eaux usées (SOMAEU)**

Table des matières

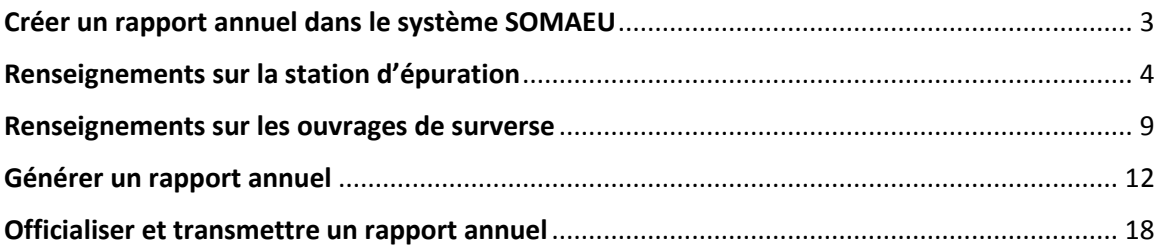

# <span id="page-2-0"></span>**Créer un rapport annuel dans le système SOMAEU**

Le rapport annuel prescrit à l'article 13 du Règlement sur les ouvrages municipaux d'assainissement des eaux usées (ROMAEU, chapitre Q-2, r. 34.1) doit être produit à partir des interfaces du système SOMAEU. Pour le rapport annuel de 2017, des instructions particulières sont fournies à l'exploitant municipal étant donné que la fonctionnalité de détection des nonconformités n'est pas disponible actuellement.

#### **Créer un rapport annuel**

Pour créer et accéder à un rapport annuel, l'exploitant doit :

- 1) Saisir/Mettre à jour un rapport annuel en sélectionnant le sous-menu « Rapports annuels » du menu principal « Transmission des données »;
- 2) Ajouter un rapport annuel à partir du Sommaire des rapports annuels;
- 3) Sélectionner l'année du rapport à partir du Sommaire des rapports annuels pour accéder à la saisie du rapport annuel.

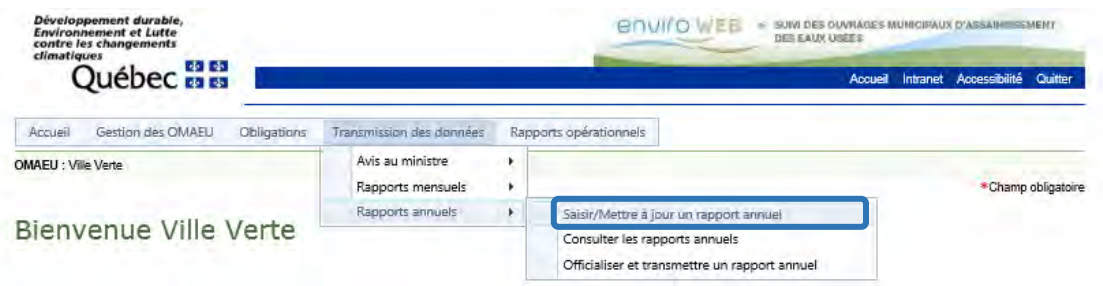

#### Saisir/Mettre à jour un rapport annuel

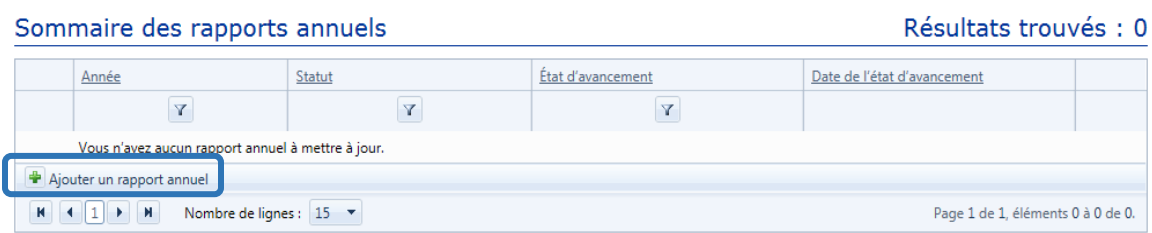

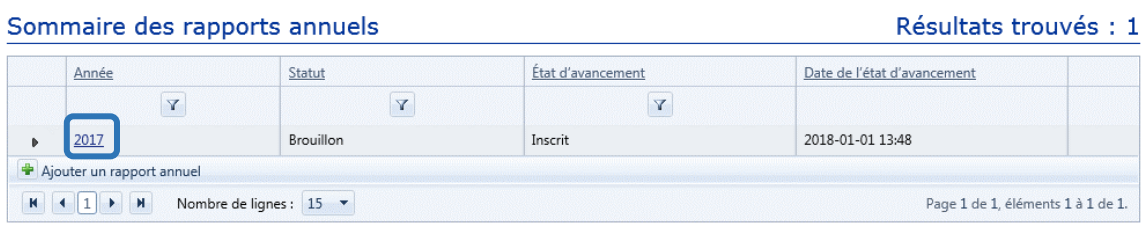

# <span id="page-3-0"></span>**Renseignements sur la station d'épuration**

L'interface de saisie du rapport annuel pour la station d'épuration permet à l'exploitant municipal de faire ce qui suit :

- 1) Ajouter un cas de non-respect des normes et exigences de suivi pour réaliser une synthèse sous la section *Liste des cas de non-respect des normes et exigences de suivi*;
- 2) Visualiser la *Liste des opérateurs de la station d'épuration*, les informations provenant de cette liste ayant été saisies au préalable par l'exploitant municipal à l'aide de la tâche Saisir/Mettre à jour les opérateurs d'une station d'épuration et leurs qualifications en sélectionnant le sous-menu « Opérateurs » du menu principal « Gestion des OMAEU »;
- 3) Visualiser la *Liste de l'étalonnage des appareils permettant de mesurer le débit à la station d'épuration,* les informations provenant de cette liste ayant été saisies au préalable par l'exploitant municipal dans ses rapports mensuels;
- 4) Inscrire des informations supplémentaires concernant le fonctionnement de la station d'épuration dans un espace réservé aux commentaires.

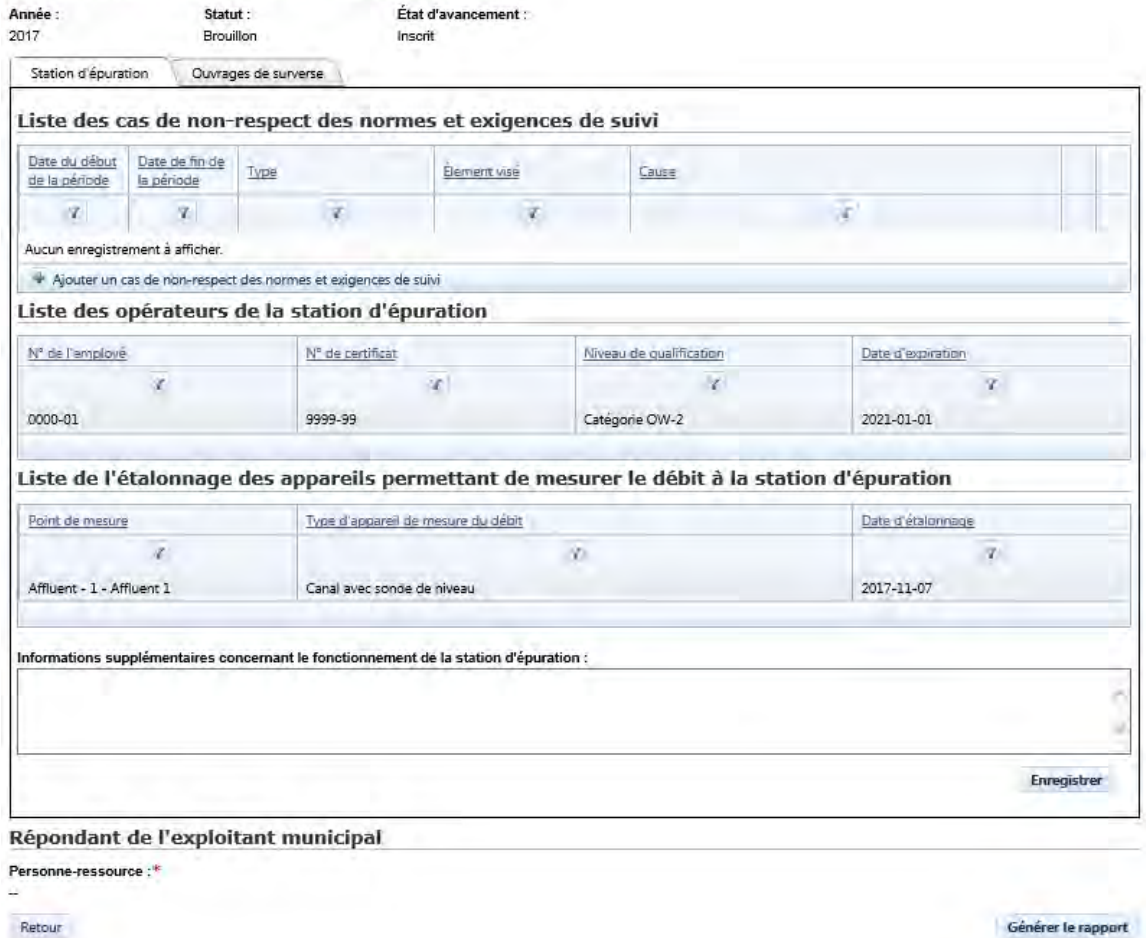

#### Saisir/Mettre à jour un rapport annuel

Note : La section *Répondant de l'exploitant municipal* ne peut pas être remplie lorsque l'exploitant utilise la tâche Saisir/Mettre à jour un rapport annuel. Par contre, elle doit être remplie lorsque l'exploitant utilise la tâche Officialiser et transmettre un rapport annuel.

# **Ajouter un cas de non-respect des normes et exigences de suivi (synthèse)**

L'ajout d'un cas de non-respect des normes et exigences de suivi permet à l'exploitant de réaliser une synthèse en y indiquant les dates de début et de fin de la période visée par la synthèse, le type de non-respect, l'élément visé par la synthèse, la cause, les mesures prises ou planifiées, l'état d'avancement des mesures prises ou planifiées ainsi que des informations supplémentaires.

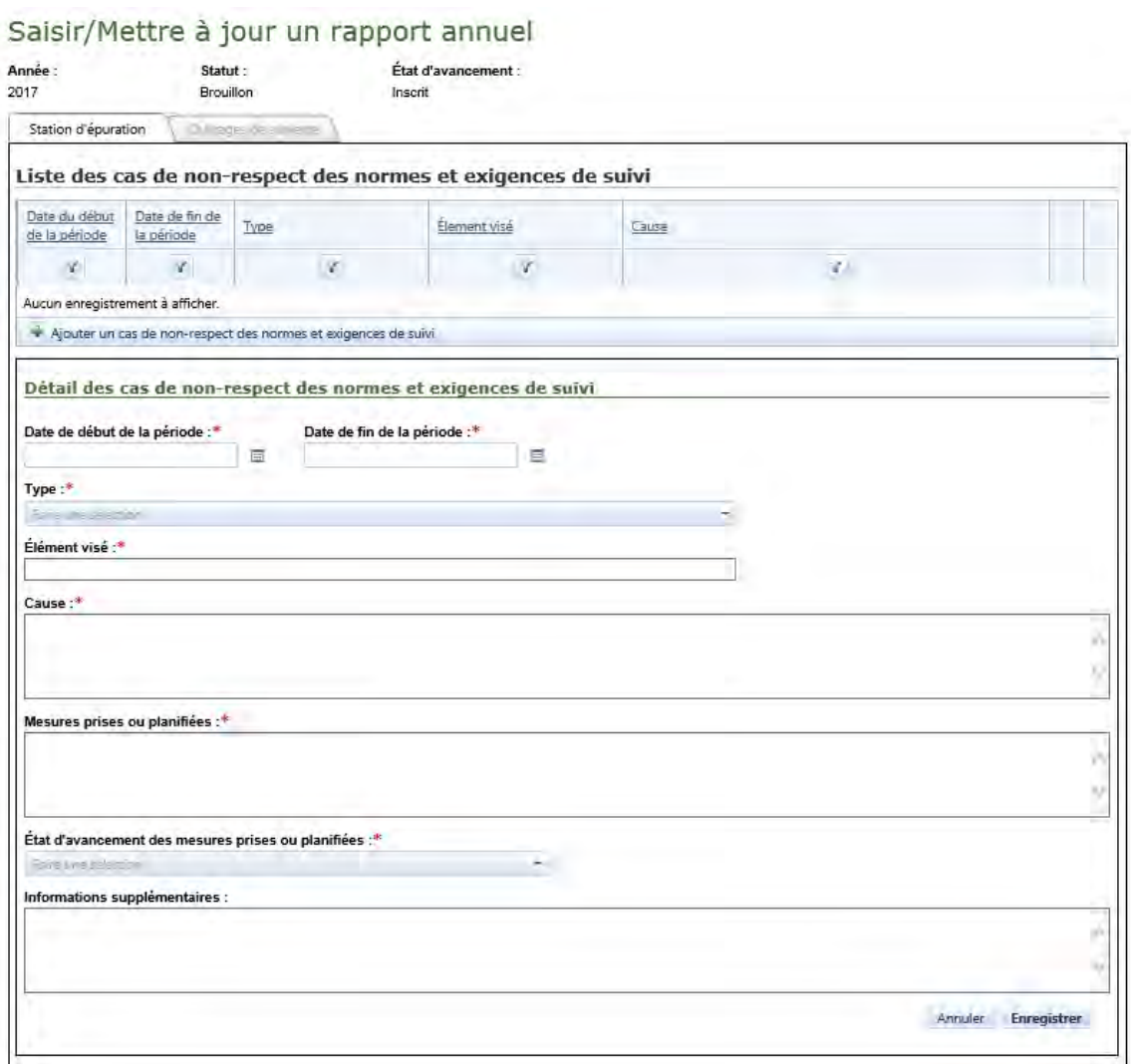

#### **Types de cas de non-respect des normes et exigences de suivi pour une station d'épuration**

Les cas de non-respect des normes et exigences de suivi pour une station d'épuration sont regroupés selon les types suivants :

- 1) Norme de rejet relative à un paramètre d'analyse : cette catégorie correspond aux cas de non-respect liés à une norme en DBO<sub>5</sub>C et en MES (article 6 du ROMAEU);
- 2) Norme de rejet relative au pH : cette catégorie correspond aux cas de non-respect liés à l'intervalle des valeurs en pH (article 6 du ROMAEU);
- 3) Norme de rejet relative à la toxicité aiguë : cette catégorie correspond aux cas de nonrespect liés à la présence de toxicité aiguë pour la truite arc-en-ciel ou la daphnie pour les stations d'épuration de moyenne, de grande et de très grande taille (article 7 et annexe II du ROMAEU);
- 4) Exigence de suivi à l'affluent : cette catégorie correspond aux cas de non-respect liés à l'exigence de mesure du débit chaque jour et à l'étalonnage annuel de l'appareil permettant de mesurer le débit (article 4 du ROMAEU);
- 5) Exigence de suivi à l'effluent : cette catégorie correspond aux cas de non-respect cités en 1) lorsque la station est munie d'un appareil permettant de mesurer le débit à l'effluent, ainsi qu'aux cas de non-respect liés à l'exigence de prélèvement des échantillons de DBO<sub>5</sub>C, de MES et de mesure du pH (article 6 et annexe I du ROMAEU);
- 6) Exigence de suivi relative à la toxicité aiguë : cette catégorie correspond aux cas de nonrespect liés à l'exigence de réalisation des essais de toxicité aiguë pour les stations d'épuration de moyenne, de grande et de très grande taille (article 7 et annexe II du ROMAEU);
- 7) Norme de dérivation aux équipements de traitement : cette catégorie correspond aux cas de non-respect liés aux dérivations en temps sec observées à la station d'épuration (article 8 du ROMAEU);

Transmission de données hors délai : cette catégorie correspond aux cas de non-respect liés à la transmission de rapports mensuels au-delà de 42 jours suivant la fin de chaque mois (article 12 du ROMAEU), à la transmission d'un rapport annuel dépassant le 1<sup>er</sup> avril de l'année suivant celle visée (sauf celui de l'année 2017) ou à un délai administratif déraisonnable (plus de deux jours sans avis verbal ou plus de trois jours avec un avis verbal) pour la transmission d'un avis au ministre (article 15 du ROMAEU).

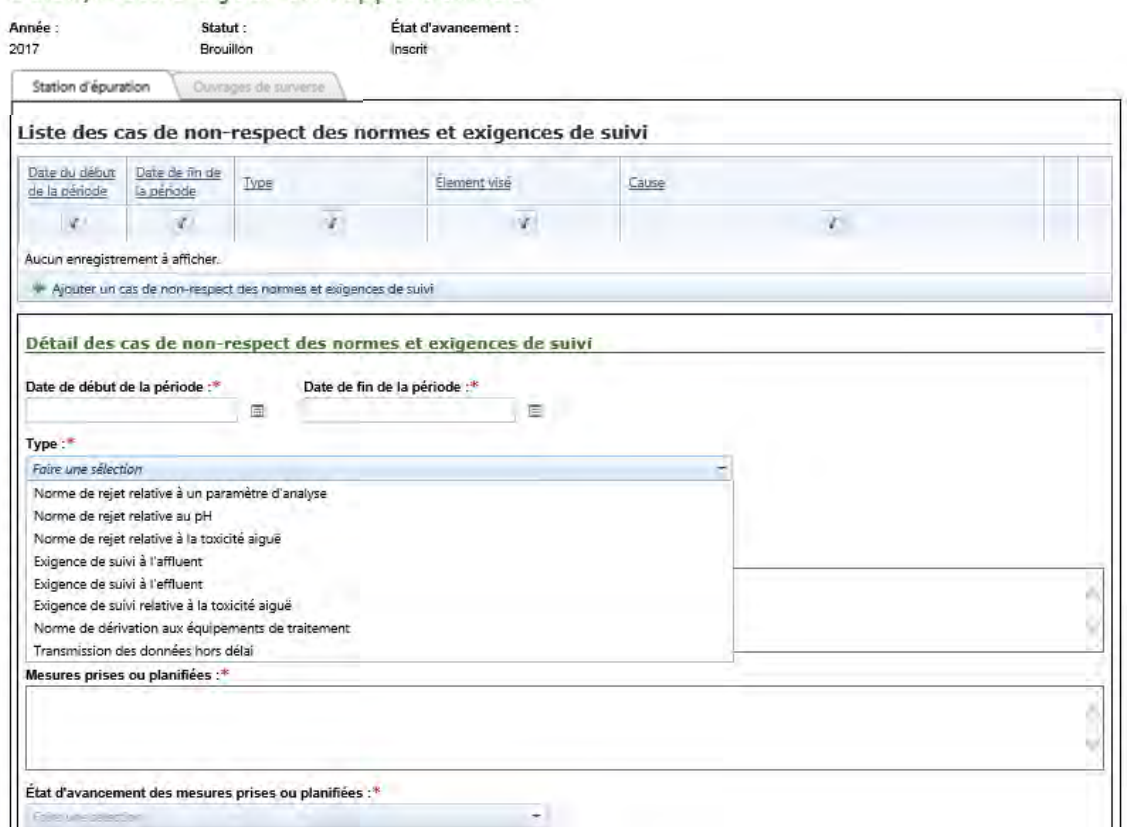

# **Exemple 1 d'une synthèse de cas de non-respect**

Un des bassins de la station d'épuration de type étangs aérés comprenant trois bassins a été mis à l'arrêt en janvier, février et mars dû à un colmatage des aérateurs et des bris de lignes d'air dans le deuxième bassin. La norme mensuelle en DBO<sub>5</sub>C n'a donc pas été respectée pour les mois où le bassin a été mis à l'arrêt pour y effectuer les réparations.

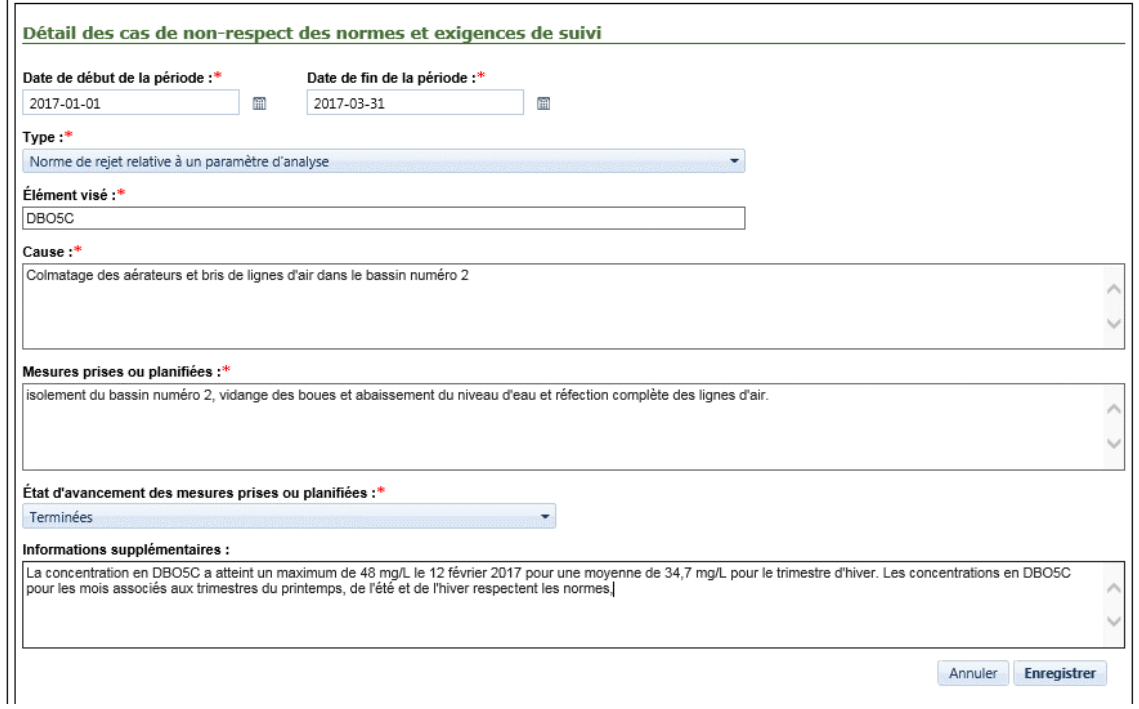

Lorsque l'exploitant municipal enregistre les informations, le cas de non-respect est visible dans la *Liste des cas de non-respect des normes et exigences de suivi* et il peut être modifié ou annulé tant que le rapport annuel n'est pas officialisé.

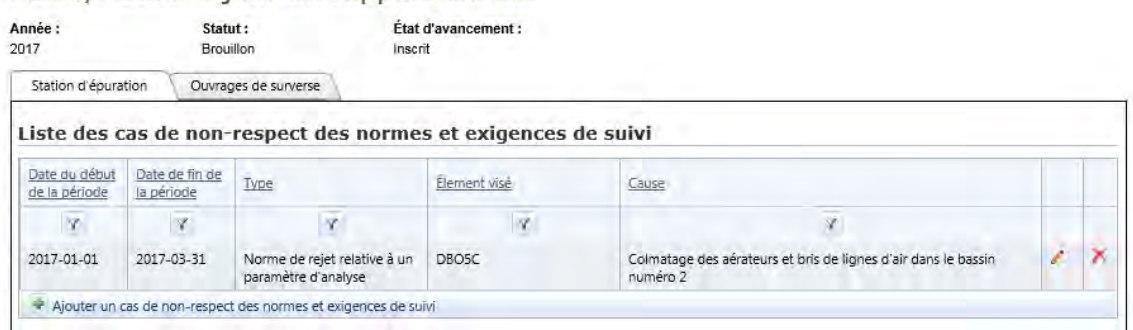

# **Exemple 2 d'une synthèse de cas de non-respect**

La transmission du rapport mensuel de janvier 2017 a été problématique due à des difficultés vécues par l'exploitant en lien avec la prestation électronique de service.

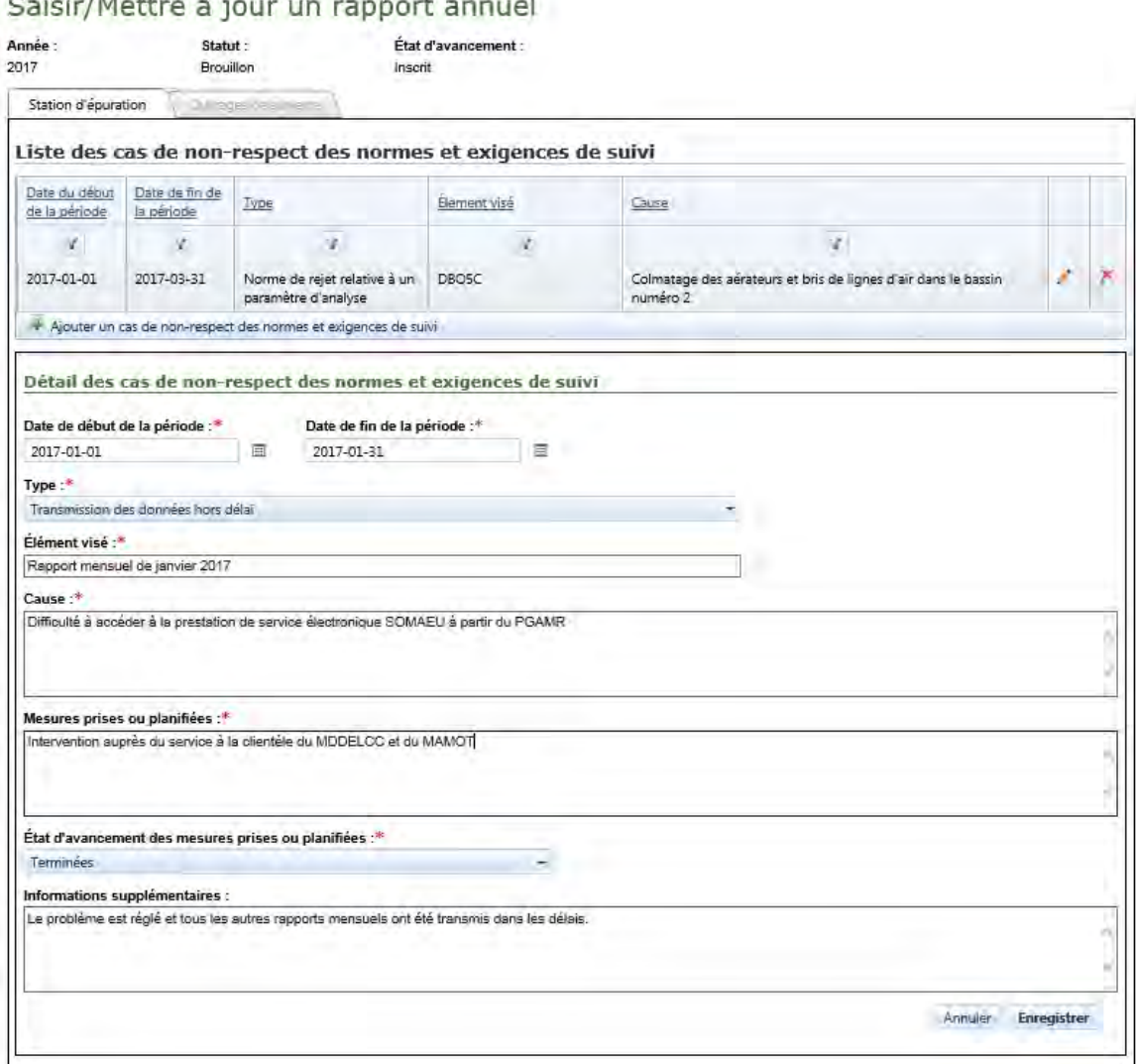

Lorsque l'exploitant municipal enregistre les informations, le cas de non-respect est visible dans la *Liste des cas de non-respect des normes et exigences de suivi* et il peut être modifié ou annulé tant que le rapport annuel n'est pas officialisé.

Saisir/Mettre à jour un rapport annuel

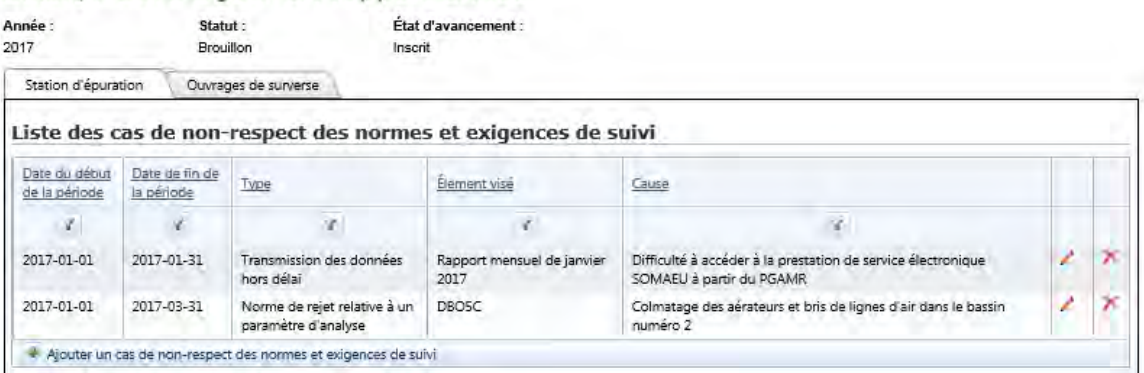

#### Caide/Mottre 3 in **Colorado de Sal** on

#### <span id="page-8-0"></span>**Renseignements sur les ouvrages de surverse**

L'interface de saisie du rapport annuel pour la station d'épuration permet à l'exploitant municipal de faire ce qui suit :

- 1) Ajouter un cas de non-respect des normes et exigences de suivi pour réaliser une synthèse sous la section *Liste des cas de non-respect des normes et exigences de suivi*;
- 2) Inscrire des informations supplémentaires concernant le comportement du réseau d'égout dans un espace réservé aux commentaires.

# Saisir/Mettre à jour un rapport annuel

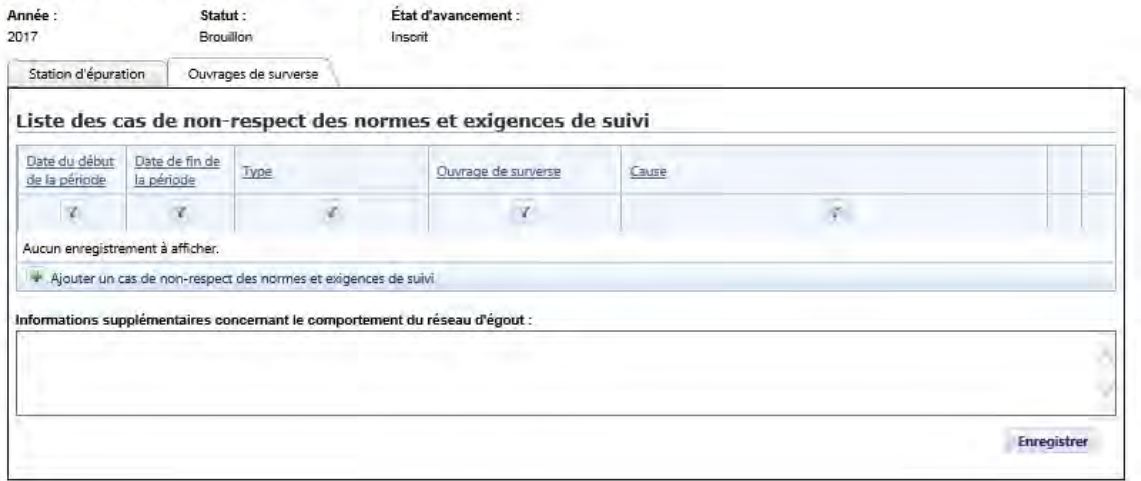

#### **Ajouter un cas de non-respect des normes et exigences de suivi (synthèse)**

L'ajout d'un cas de non-respect des normes et exigences de suivi permet à l'exploitant de réaliser une synthèse en y indiquant les dates de début et de fin de la période visée par la synthèse, le type de non-respect, le ou les ouvrages de surverse visés par la synthèse, la cause, les mesures prises ou planifiées, l'état d'avancement des mesures prises ou planifiées ainsi que des informations supplémentaires.

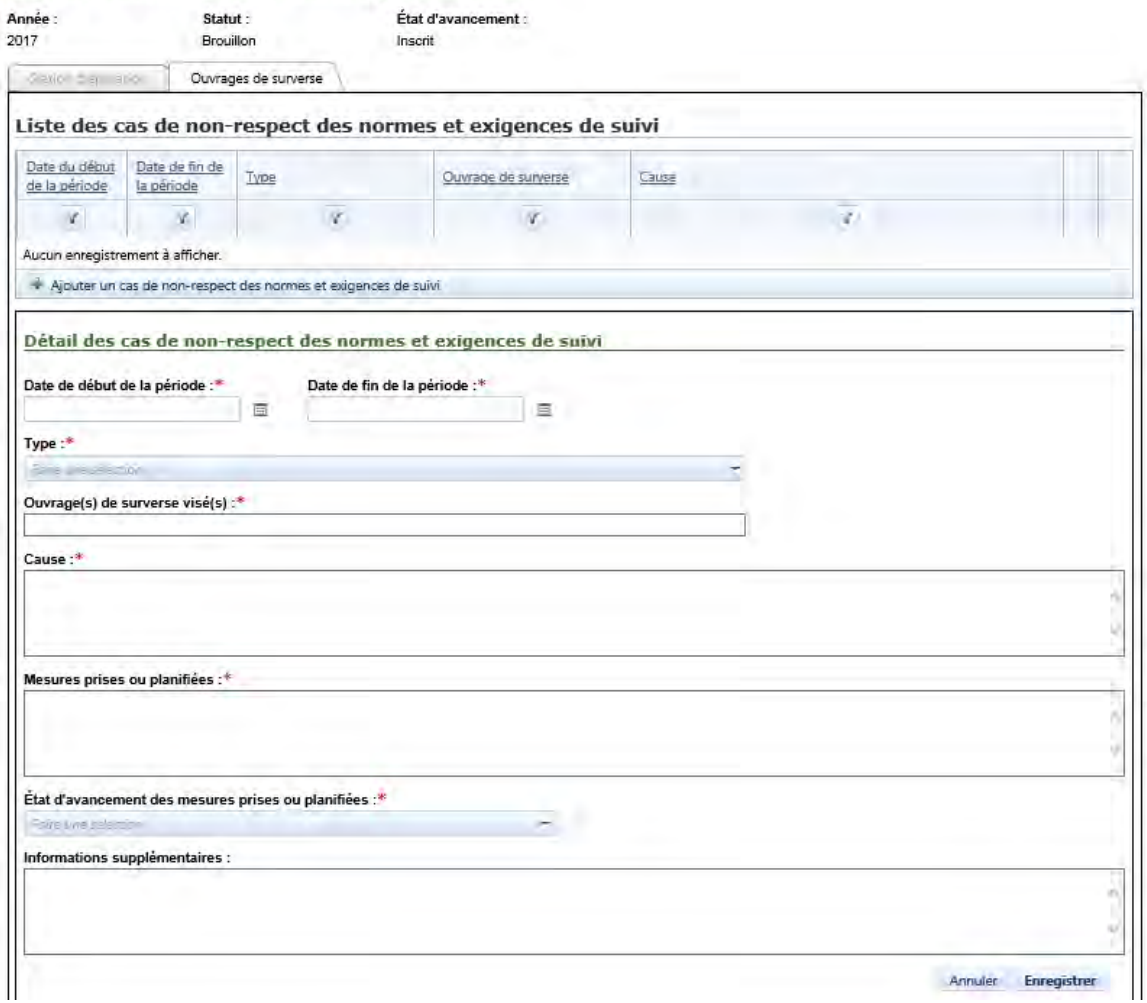

#### **Types de cas de non-respect des normes et exigences de suivi pour un ouvrage de surverse**

Les cas de non-respect des normes et exigences de suivi pour les ouvrages de surverse sont regroupés selon les types suivants :

- 1) Norme de débordement aux ouvrages de surverse : cette catégorie correspond aux cas de non-respect liés aux débordements en temps sec observés à un ou des ouvrages de surverse (article 8 du ROMAEU);
- 2) Exigence de visite aux ouvrages de surverse : cette catégorie correspond aux cas de nonrespect liés à l'exigence de visite des ouvrages de surverse (article 9 du ROMAEU);
- 3) Transmission de données hors délai : cette catégorie correspond aux cas de non-respect liés à la transmission de rapports mensuels au-delà de 42 jours suivant la fin de chaque mois (article 12 du ROMAEU) ou à un délai déraisonnable (plus de deux jours administrativement) pour la transmission d'un avis au ministre (article 15 du ROMAEU).

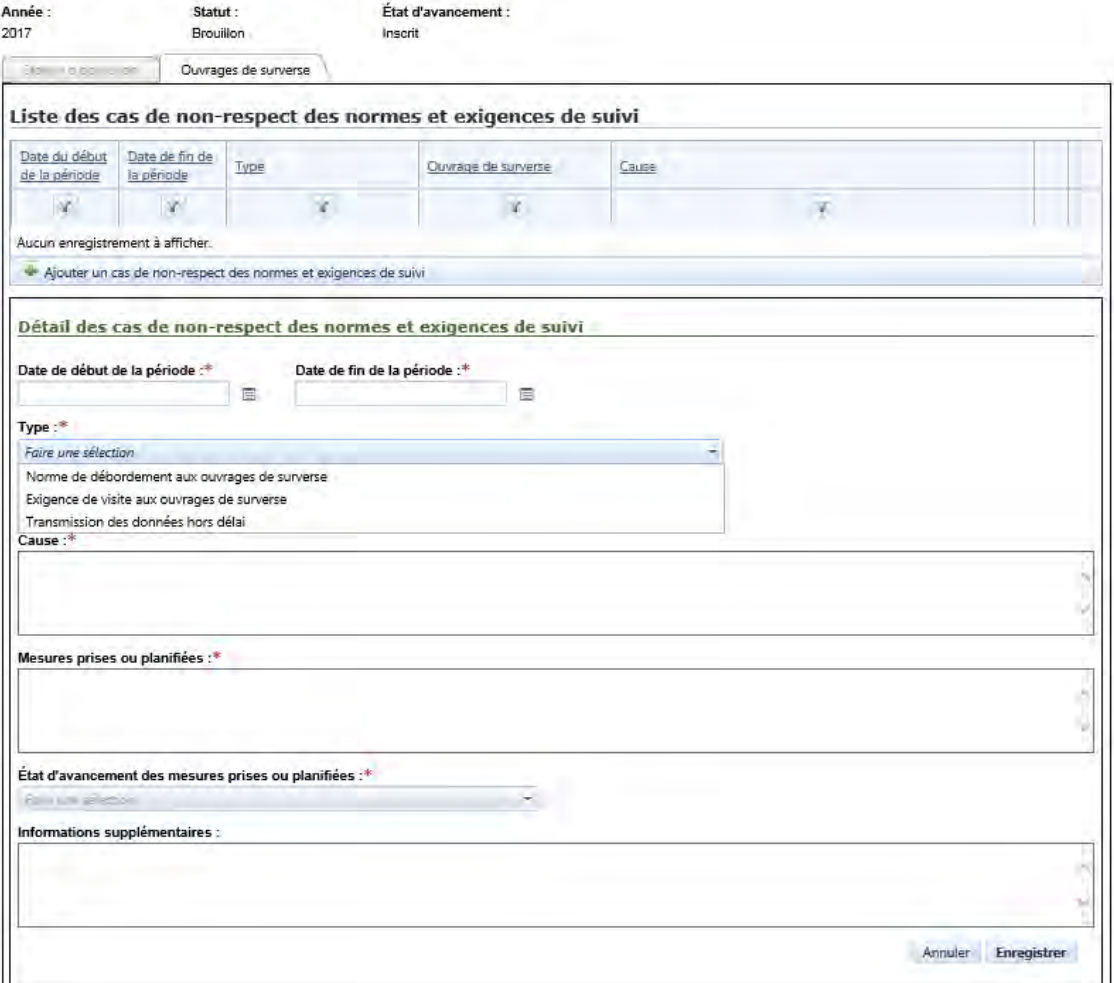

# **Exemple d'une synthèse de cas de non-respect**

Un débordement en temps sec a été observé la même journée à trois (3) ouvrages de surverse dû à un problème sur la rue Untel. Des travaux de réfection ont été planifiés, mais l'envergure des travaux pour résoudre la problématique s'avère plus importante que prévu.

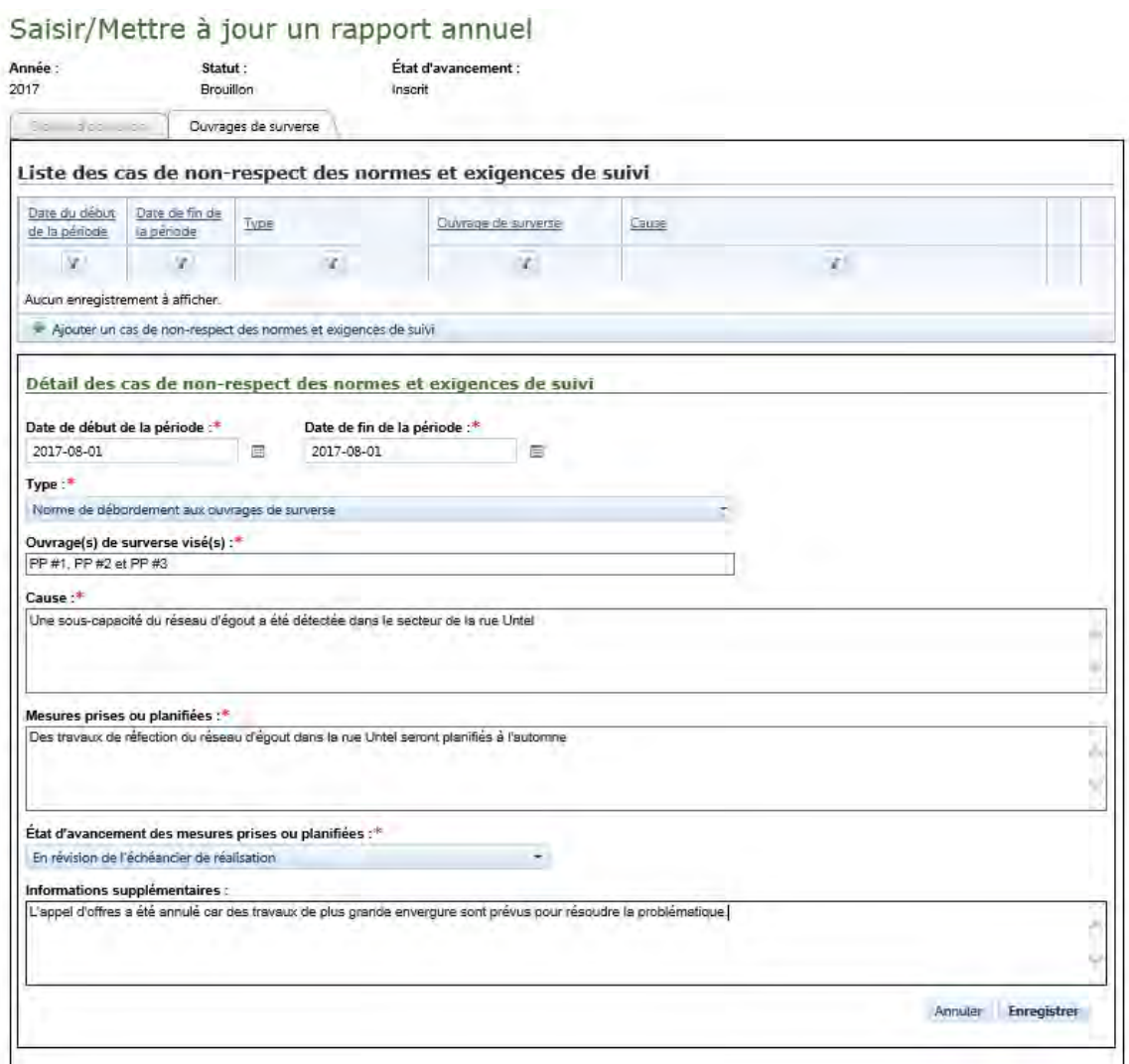

Lorsque l'exploitant municipal enregistre les informations, le cas de non-respect est visible dans la *Liste des cas de non-respect des normes et exigences de suivi* et il peut être modifié ou annulé tant que le rapport annuel n'est pas officialisé.

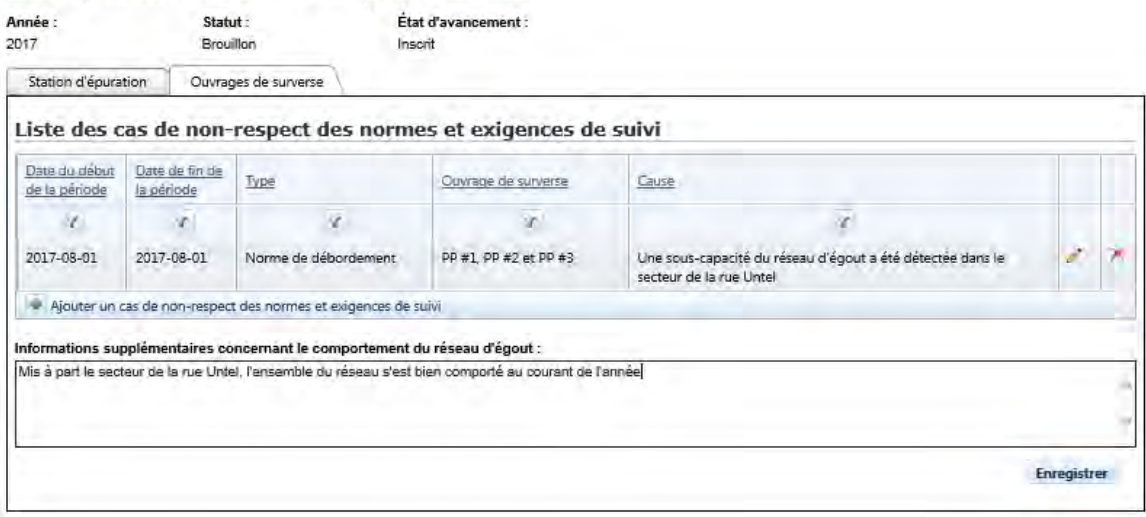

# <span id="page-11-0"></span>**Générer un rapport annuel**

Lorsque les synthèses de tous les cas de non-respect ont été saisies à l'aide de l'interface du système SOMAEU, l'exploitant peut générer en format PDF le rapport annuel afin d'en vérifier le contenu avant d'officialiser la transmission de ce dernier au Ministère.

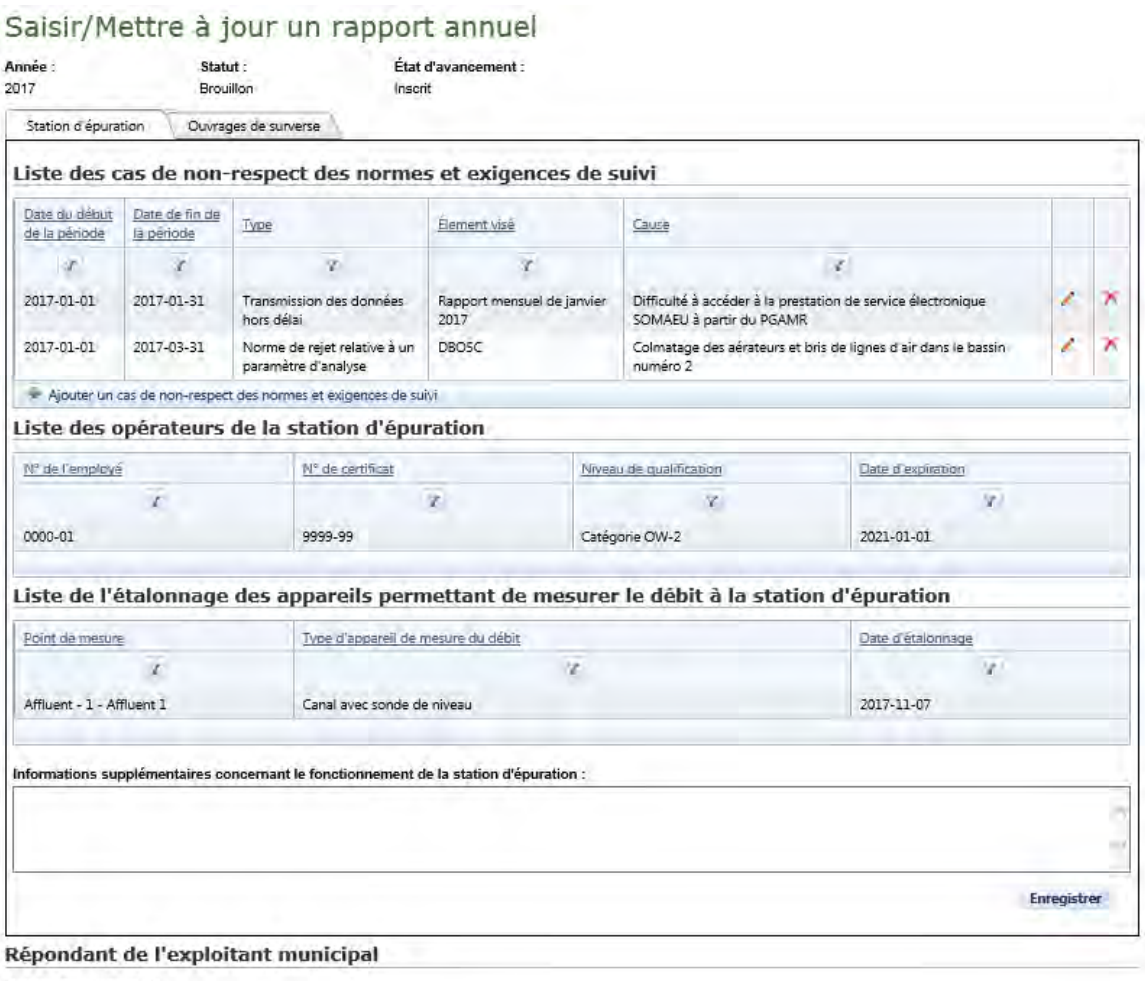

 $\label{eq:Person} \textbf{Personne-resource}: \vphantom{\text{convex}}^*$ 

Retour

Générer le rapport

# **Exemple d'un rapport annuel en format PDF**

Le rapport annuel en format PDF qui sera généré par le système SOMAEU en fonction des exemples précédents est présenté dans les pages qui suivent. Les annexes générées pour compléter le rapport annuel ne sont toutefois pas présentées. Pour le rapport annuel de 2017, les annexes disponibles afin d'effectuer la synthèse des cas de non-respect sont les suivants :

- Annexe B : Rapport synthèse sur les rejets de la station d'épuration
- Annexe C : Rapport synthèse portant sur la toxicité aiguë à l'effluent
- Annexe D : Rapport synthèse portant sur les dérivations à la station d'épuration
- Annexe F : Rapport synthèse portant sur les débordements aux ouvrages de surverse

L'exploitant municipal peut également consulter directement ces annexes en sélectionnant le menu « Rapports opérationnels » puis le sous-menu « Rapports de synthèse ».

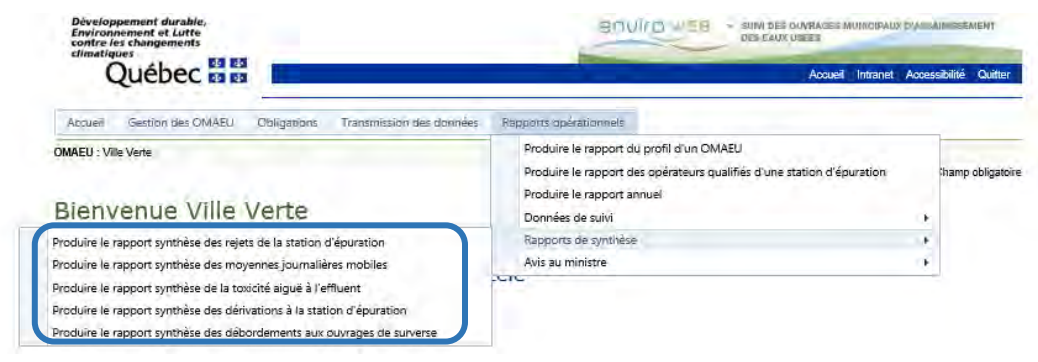

OMAEU : Quvrage municipal d'assainissement des eaux usées de Ville Verte

En vertu de l'article 13 du Régiement sur les ouvrages municipaux d'assainissement des eaux usées (ROMAEU Q-2, r.34.1), un rapport annuel doit Mre transmis<br>au ministère du Développement durable, de l'Environnement et de la

#### **IDENTIFICATION DE L'EXPLOITANT ET DES OUVRAGES D'ASSAINISSEMENT VISÉS**

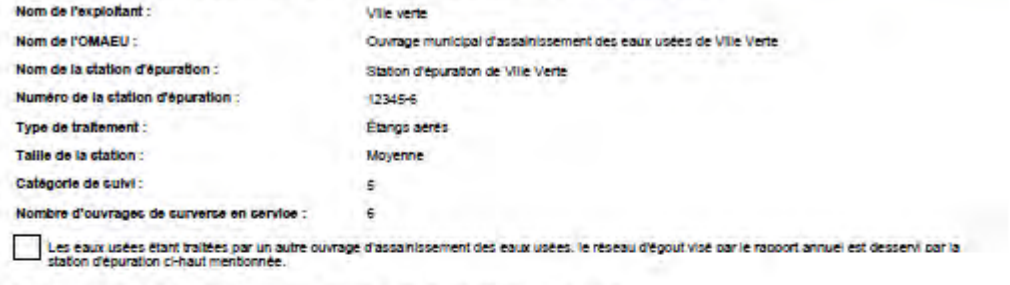

#### ATTESTATION D'ASSAINISSEMENT EN VIGUEUR AU 31 DÉCEMBRE 2017

Numéro de l'attectation :

Date de délivrance :

 $\overline{\mathbf{x}}$  Aucune attestation d'assambsement délivrée en date du 31 décembre de l'année couverte par le rapport.

Date de production du rapport : 2018/03/06 09:52

Page 1 de 4

OMAEU : Quinage municipal d'assanissement des eaux usées de Ville Verte

#### PARTIE A : STATION D'ÉPURATION

#### 1. Opérateurs de la station d'épuration

Le tableau sulvant présente le niveau de qualification des personnes qui ont effectué des tâches reliées à l'opération ou au suivi du fonctionnement de la station<br>d'épuration durant l'année couverte par le présent rapport.

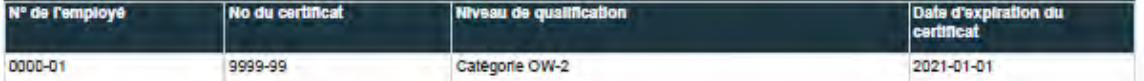

#### 2. Synthèse des résultats

Les rapports concernant la synthèse des résultats d'analyse des échantillons prélevés ainsi que des mesures sont présentés aux annexes B et C.

#### 3. Cas de non-conformités détectées

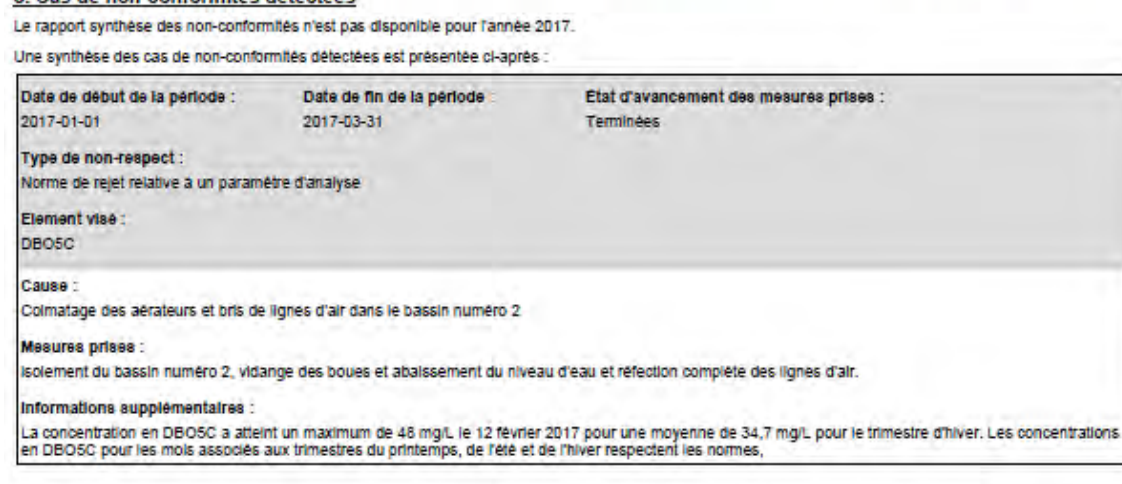

#### 4. Étalonnage de l'appareil permettant de mesurer le débit à la station d'épuration

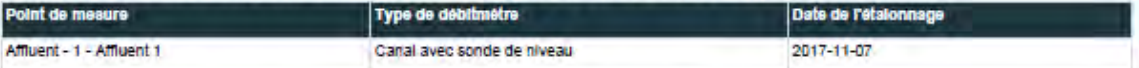

#### 5. Informations supplémentaires concernant le fonctionnement de la station d'épuration

Problème de colmatage des aérateurs et bris de lignes d'air dans le bassin no2

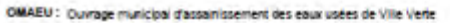

#### **PARTIE B: OUVRAGES DE SURVERSE**

#### 1. Synthèse des relevés de débordement

.<br>Le rapport qui concerne la synthèse des débordements mensuels à chacun des ouvrages de surverse est présenté à l'annexe F.<br>Le tableau suivant présente le nombnre total de débordements relevés par contexte de débordement

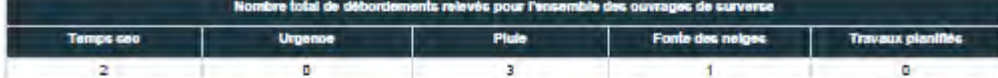

#### 2. Cas de non-conformité détectées

Le rapport synthèse des non-conformités n'est pas disponible pour l'année 2017.

Une synthèse des cas de non-conformités défectées est présentée ci-après :

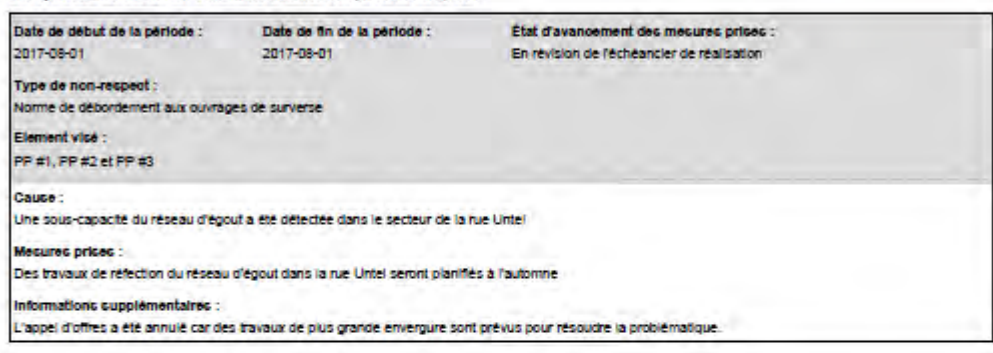

#### 3. Informations additionnelles

Mis à part le secteur de la rue Untel, l'ensemble du réseau s'est bien comporté au courant de l'année

Date de production du rapport : 2018-08-08 09:57

Page 3 de 4

OMAEU : Quyrage municipal d'assamissement des eaux usées de Ville Verte

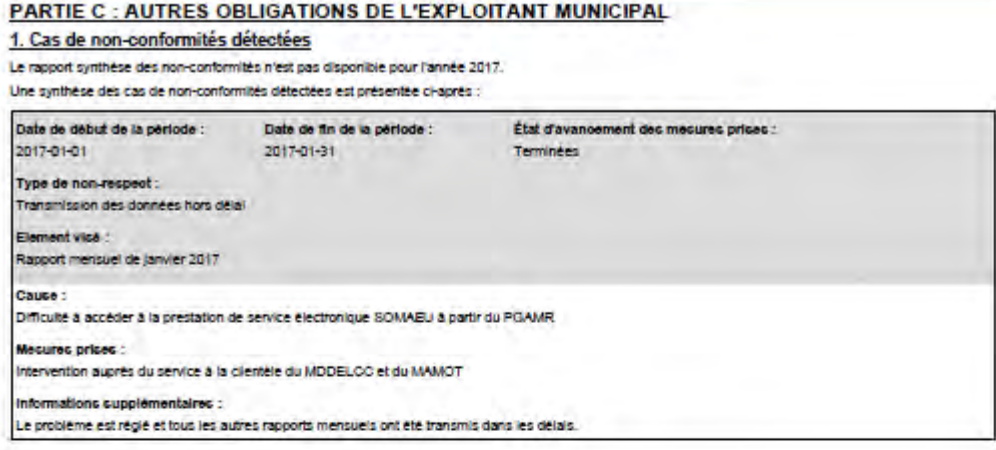

Date de production du rapport : 2018/03/08 08:57

Page 4 de 4

#### <span id="page-17-0"></span>**Officialiser et transmettre un rapport annuel**

Lorsque l'exploitant municipal a terminé la synthèse des cas de non-respect des normes de rejet ou de débordement et qu'il a vérifié les renseignements consignés dans le document en format PDF, il doit transmettre officiellement le rapport annuel au Ministère à l'aide de l'interface du système SOMAEU (la copie en format PDF est pour ses propres besoins de diffusion de l'information).

Pour officialiser et transmettre un rapport annuel, l'exploitant doit :

- 1) Officialiser et transmettre un rapport annuel en sélectionnant le sous-menu « Rapports annuels » du menu principal « Transmission des données »;
- 2) Sélectionner l'année du rapport dans le *Sommaire des rapports annuels*;
- 3) Identifier un répondant de l'exploitant municipal en sélectionnant le nom de la personne sous la liste déroulante « Personne-ressource »;
- 4) Sélectionner le bouton « Officialiser » au bas, à droite de l'écran.

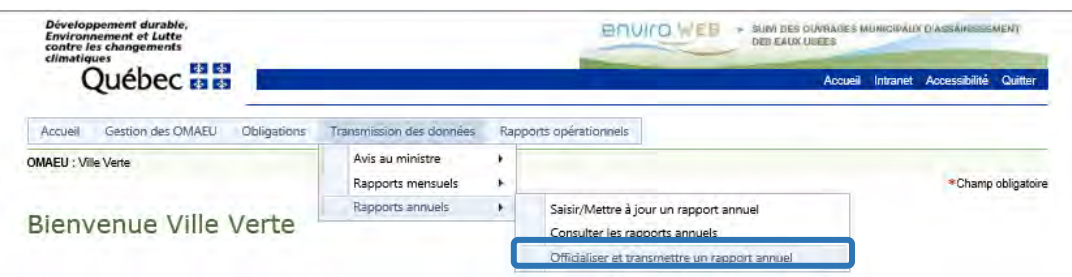

#### Officialiser et transmettre un rapport annuel

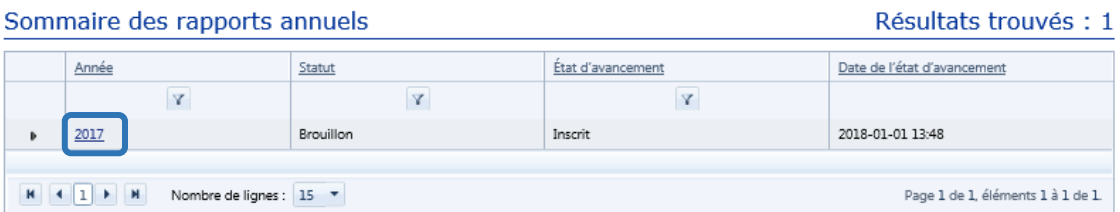

#### Officialiser et transmettre un rapport annuel

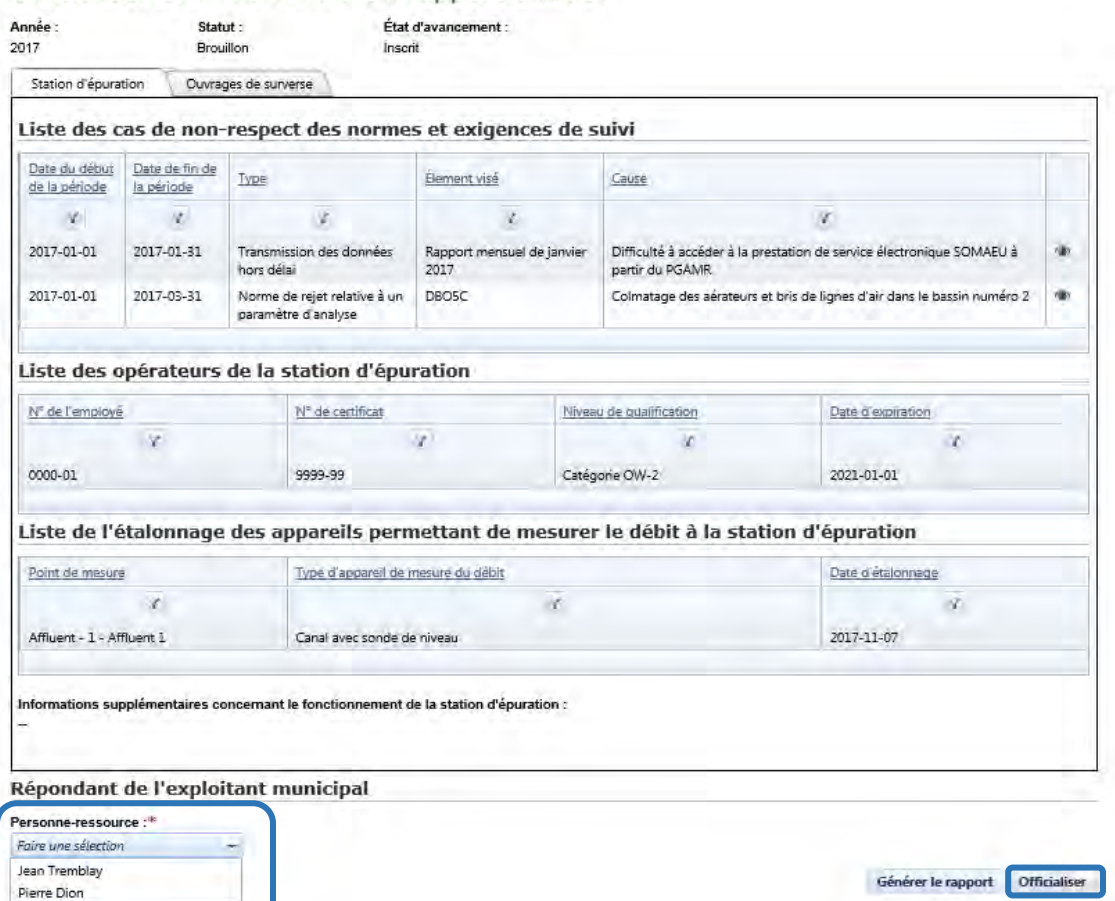